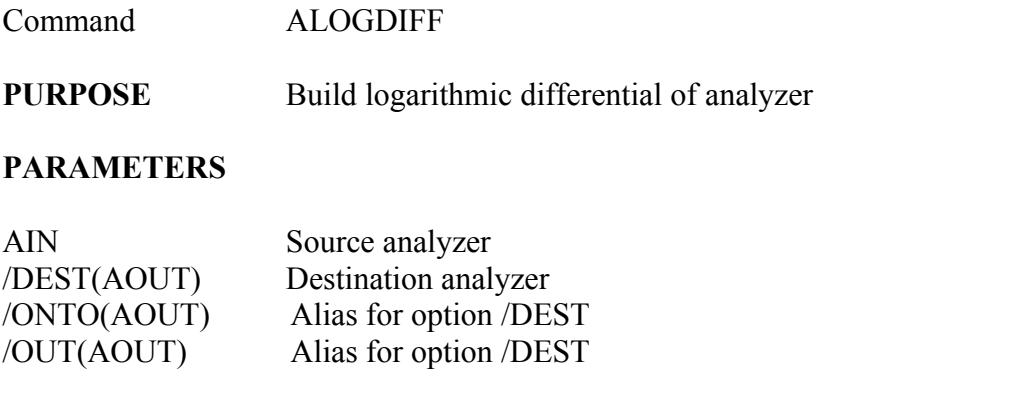

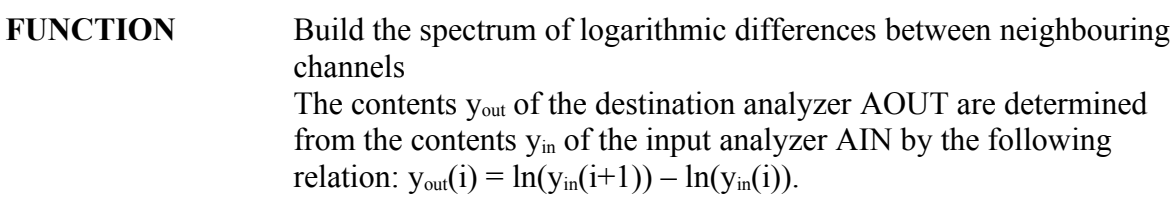

## **REMARKS** The result of the operation has 1 channel less than the input analyzer. The command supports error bars. Note that the result of the ALOGDIFF2 command is different!

**EXAMPLE** ALOGDIFF AIN / DEST(AOUT) Determine the spectrum of logarithmic differences of neighboring channels of analyzer AIN and store the result in the analyzer AOUT.